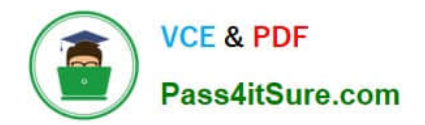

# **LCP-001Q&As**

Linux Certified Professional (LCP) Powered by LPI

# **Pass GAQM LCP-001 Exam with 100% Guarantee**

Free Download Real Questions & Answers **PDF** and **VCE** file from:

**https://www.pass4itsure.com/lcp-001.html**

100% Passing Guarantee 100% Money Back Assurance

Following Questions and Answers are all new published by GAQM Official Exam Center

**C** Instant Download After Purchase

**83 100% Money Back Guarantee** 

- 365 Days Free Update
- 800,000+ Satisfied Customers

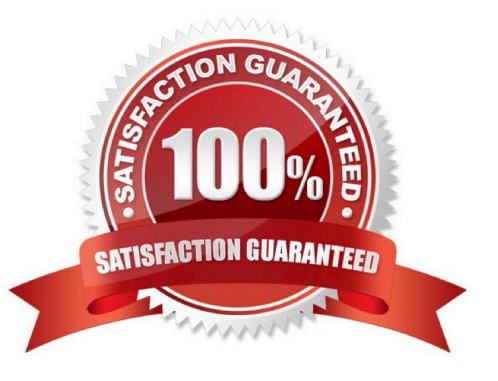

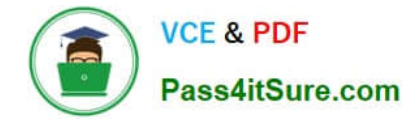

#### **QUESTION 1**

You are running X in networked environment. You want to allow anyone on your network to display their X applications on your desktop. What command can you use to disable all access control for X?

A. xhost +

Correct Answer: A

#### **QUESTION 2**

You have just upgraded your PC to a 60 gigabyte IDE drive. While partitioning the drive, you notice that only 32 gigabytes are available. Which of the following will most likely allow you to use the entire drive?

A. Create two smaller partitions of 30 gigabytes each.

B. Set the PC BIOS to use LBA mode.

- C. Create a partition that resides entirely below the first 1024 cylinders.
- D. Use GRUB or the latest version of LILO as a bootloader.
- E. Upgrade the PC BIOS to the latest version available.

Correct Answer: E

### **QUESTION 3**

You have a text file with tab-separated values, but your application needs them space- separated. What command would you use from the Bash shell to achieve this? Please fill in the command only, without any options.

A. expand

Correct Answer: A

The expand command is used to convert from tab to space. Example: expand -t 2 test a. It will convert the tab into two spaces.

#### **QUESTION 4**

You are using quota on your system. How can you see disk quota details?

A. repquota

B. quota -l

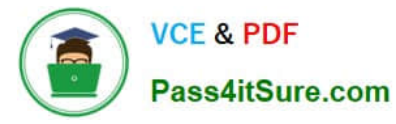

- C. quota
- D. quotachech
- E. quota --list
- Correct Answer: A

## **QUESTION 5**

Which of these commands allows you to use shared libraries that are in /usr/local/lib?

- A. export LD\_PRELOAD=/usr/local/lib
- B. export LD\_LIBRARY\_PATH=/usr/local/lib
- C. ldconfig /usr/local/lib
- D. ldd /usr/local/lib
- Correct Answer: C

[LCP-001 Study Guide](https://www.pass4itsure.com/lcp-001.html) [LCP-001 Exam Questions](https://www.pass4itsure.com/lcp-001.html) [LCP-001 Braindumps](https://www.pass4itsure.com/lcp-001.html)